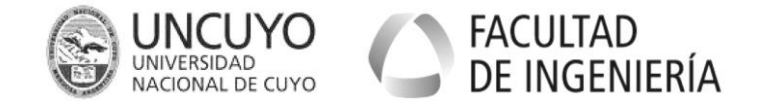

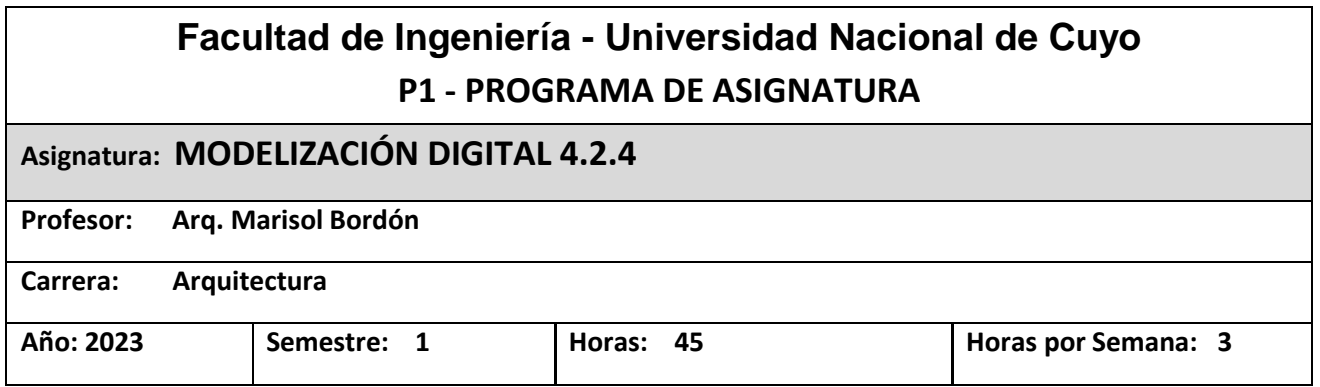

# **FUNDAMENTOS**

La Arquitectura es parte de la vida del hombre; ha respondido a necesidades específicas en distintos contextos temporal, así como, colaborado en el desarrollo y crecimiento del hombre a través de su historia. Estos aspectos no se encuentran aislados y deben responder a requerimientos que el profesional de Arquitectura debe saber, reconocer y practicar. De allí la importancia de que los alumnos cuenten con las herramientas para comprender el fenómeno y desarrollar habilidades proyectuales de diseño que den solución. Este aprendizaje permite comprender la función de la arquitectura en la sociedad contemporánea, y asimismo determinar su amplitud no sólo como práctica sino como procedimiento y su aplicación de forma creativa.

# **OBJETIVOS GENERALES**

- Adquirir habilidades que permitan responder a través del diseño arquitectónico a las necesidades de espacios para que se desarrollen las actividades que necesitan los miembros de una determinada sociedad, ya sea en forma individual, familiar o colectiva, con sus características socioeconómicas, técnicas y culturales.
- Formar un futuro profesional hábil, resuelto, analítico, ecuménico y con responsabilidad ética para colaborar con el bienestar social
- Reflexionar y actuar en concordancia con las condiciones del ambiente en el que realizan los proyectos.
- Generar ideas claras arquitectónicas y urbanas, que expresen el pensamiento y el sentir de los futuros profesionales.
- Comprobar que el alumno ha asimilado y es capaz de integrar, sintetizar y aplicar los conocimientos teórico-prácticos adquiridos.
- Lograr la integración de conceptos impartidos para la realización de proyecto digitalizado y virtual.

# **OBJETIVOS PARTICULARES**

- Ejercitar la aplicación proyectual por medio de mecanismos gráficos para la comprensión analítica de las formas de la arquitectura, su representación y comunicación.
- Capacitar en el análisis geométrico de formas y la complejidad espacial.
- Conocer nuevas tecnologías y materiales y la problemática del desarrollo sustentable.
- Adquirir los conocimientos teóricos y las destrezas prácticas necesarios para el diseño de espacios en arquitectura.
- Generar criterios de diseño en el proyecto digital.
- Dar las herramientas necesarias al alumno para modelizar un edificio virtual (BIM, Building Information Modeling) mediante software específico
- Aprender a construir un modelo tridimensional (3d), mediante herramientas paramétricas, que permiten obtener la documentación gráfica 2d como plantas, cortes, vistas, alzados, fachadas, perspectivas, renders, detalles constructivos, listados de cantidades, cómputos métricos de manera automática, con absoluta coherencia entre todas las partes.
- Introducir al alumno en la experiencia del trabajo grupal en un sistema de archivo único, en donde participarán todos a la vez, colaborando en red.
- Aprender a participar con colaboradores externos siguiendo un flujo de trabajo BIM multiplataforma. (Colaboración horizontal con ingenieros civiles, de instalaciones, otros arquitectos, etc).

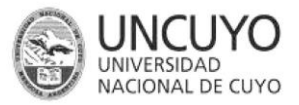

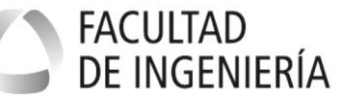

## **CONTENIDOS TEMÁTICOS**

## **UNIDAD 1: ARCHICAD Y BIM**

**1. A. INTRODUCCIÓN.** Modelo Virtual del Edificio. Reseña. Definición de Geometrías. Ventajas e Inconvenientes de la Modelización Digital.

**1. B. ENTORNO DE ARCHICAD.** Entorno de Software BIM (Archicad). Navegador del Programa. Mapa del Proyecto, Mapa de Vistas, Libro de Planos, Publicador. Herramientas y comandos, descripción. Barras de Herramientas, Paletas.

# **UNIDAD 2: ENTORNO AL DISEÑO ARQUITECTÓNICO**

**2. A. ELEMENTOS CONSTRUCTIVOS.** Construcción Virtual con Muros, Forjados y Aberturas**.** Definiciones y Parámetros de cada elemento constructivo. Edición de elementos constructivos. (Estirar, cortar, girar, mover, etc.)**.** Construcción con losas, Pilares (Columnas), Vigas, Cubiertas Inclinadas. Edición de Forjados, Pilares, Vigas y Cubiertas inclinadas.

**2. B. INTRODUCCIÓN A LA DOCUMENTACIÓN EN BIM.** Generar documentos. Vistas de Archicad (Plantas, Alzados, y Secciones)**.** Capas, Combinación de Capas. Escalas, y Plumas.

**2. B. ELABORACIÓN DE DOCUMENTACIÓN DETALLADA.** Alzados o Fachadas con sombras y cotas. Plantas Acotadas. Cortes Acotados. Detalles y Alzados Interiores. Manipulación de tramas vectoriales en las diferentes vistas. Opciones de Vista de Modelo.

## **UNIDAD 3: MODELO BIM**

**3. A. INICIO DE MODELO BIM.** Geo-localización del Modelo. (Interacción con Google Earth)**.** Creación del Terreno con Malla. Curvas de Nivel y Plano Topográfico. Acotación de las curvas de Nivel. Cortes Topográficos. Modelado de volumetrías con herramienta Formas.

**3. B. ESTUDIO DE ASOLEAMIENTO**. Localización de un edificio y su entorno. Utilización de la herramienta de estudio de asoleo. Documentación de asoleamiento.

**3. C. MATERIALES Y COMPUESTOS.** Materiales de Construcción. Compuestos. Superficies (Texturas). Administrador de Biblioteca de Objetos Paramétricos**.** Creación de Objetos Personalizados. Edición de Objetos. Importar y Atributos de otro proyecto. Templates

**3. D. VISUALIZACIÓN.** Cámaras. Renderizado. Recorrido. Estudio de Asoleo. Perspectiva

### **UNIDAD 4: CÓMPUTOS EN BIM**

**4. A. ESQUEMAS Y LISTADOS.** Listado de Puertas y Ventanas, Plano y Planillas de Carpinterías. Listados de Elementos Constructivos. Parámetros de Listados de los elementos constructivos. Zonas**.** Listado de zonas. **4. B. LIBRO DE PLANOS.** Conformar Planos de documentación para imprimir. Orden del Libro de Planos. Planos Master. Índice de Planos.

### **UNIDAD 5: VINCULACIÓN Y TRABAJO COLABORATIVO**

**5. A. IMPORTACIÓN EXPORTACIÓN.** Comandos. Enviar Modelo 3d a Google Earth. Módulos Vinculados y Xref. Vincular y desvincular.

**5. B. IFC.** Definición de IFC. Exportar / Importar IFC Visualizadores de Modelos IFC.

**5. C. TEAMWORK.** Definiciones de Teamwork. Administrar Servidor BIM, Crear Usuarios, Subir Proyecto. Metodología de Trabajo.

**5. E. APLICACIONES Y BIM.** RhinoBIM**.** Nurbs con Rhino**.** Grashopper**.** Conector Archicad Rhino, y Grashopper. Otros plugins o Addons para Archicad.

# **UNIDAD 6: AUTODESK REVIT ARCHITECTURE**

**6. A. INTRODUCCIÓN.** Iniciación en el programa. Función dentro de la arquitectura y los proyectos a desarrollar.

**6. B. METODOLOGÍAS DE TRABAJO ARQUITECTÓNICO.** Iniciar proyecto nuevo. Construcción del modelo. Colaboración del proyecto. Documentación del modelo. Presentación del proyecto.

**6. C. CONCEPTOS DE REVIT.** Uso de interfaz de Revit. Aprendizaje de Revit. Proyecto. Vistas. Cotas. Edición de elementos. Personalización y configuración del Proyecto.

# **UNIDAD 7: ENTORNO AL DISEÑO ARQUITECTÓNICO**

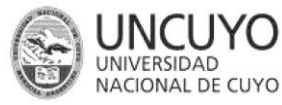

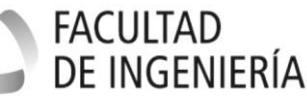

**7. A. ELEMENTOS CONSTRUCTIVOS.** Información sobre el entorno. Modo rayos X. Perfiles. Formas. Superficies.

**7. B. DISEÑO ARQUITECTÓNICO.** Muros. Cubiertas. Suelos. Techos. Escaleras. Rampas. Modelado estructural. Diseño del emplazamiento. Materiales de Construcción. Compuestos.

**7. C. ELABORACIÓN DE DOCUMENTACIÓN.** Planos. Rotulación. Tablas de planificación. Impresión. Anotación. Detalles.

#### **UNIDAD 8: MODELIZADO**

**8. A. METODOLOGÍA DE TRABAJO.** Modelizado. Luces. Plantas y entornos. Estampas. Modelizado de imágenes.

**8. B. ESTUDIO SOLAR**. Creación de vistas. Especificaciones para estudio solar fijo, día o varios días. Vista previa de animación de un estudio solar.

**8. C. MATERIALES Y RENDIMEINTO.** Materiales de Construcción. Compuestos. Superficies (Texturas). Colores y patrones. Calidad y tamaño de imagen.

**8. D. VISUALIZACIÓN.** Cámaras. Renderizado. Recorrido. Estudio de Asoleo. Perspectiva

#### **UNIDAD 9: TRABAJO EN EQUIPO**

**9. A. METODOLOGÍA DE TRABAJO.** Activación de compartición de proyectos. Actualización de proyectos. Creación de un archivo central para compartición de proyecto. Worksharing Monitor.

**9. B. TRABAJAR CON MODELOS VINCULADOS**. Vinculación de modelos Revit. Gestión y coordinación de varias disciplinas. Revisión de coordinación de relaciones entre elementos. Comprobación de interferencias. Ubicación compartida. Puntos base del proyecto y puntos de reconocimiento

# **METODOLOGÍA DE ENSEÑANZA**

Se plantea presentar presentará clases teóricas para la conceptualización de los conceptos y aspectos técnicos de la metodología de trabajo BIM. Se combinará constantemente con clases activamente prácticas, cada alumno en su Computadora Personal, e interactuando constantemente con el profesor, y aplicando los conocimientos que se van desarrollando en clase.

Se realizarán ejercicios de modelización hasta lograr los objetivos deseados en la materia.

Se presentará mediante Power Point, explicaciones teóricas y ejemplos de Proyectos de Estudios que han sido elaborados en BIM, para mostrar los casos de éxito.

En una etapa más avanzada, los alumnos trabajarán en un proyecto de un edificio en la modalidad de equipo de trabajo, colaborando mutuamente en el modelado virtual de un único archivo interconectados entre sí mediante la RED interna del Servidor BIM ya funcionando en la UNCuyo.

Se harán entregas parciales de ejercitaciones que deberán resolver en sus casas, para analizar las capacidades que se van desarrollando, y evaluar en conjunto los errores de todos y de cada uno, realizando críticas grupales para el aprendizaje y corrección de todos.

Se realizará una entrega final del proyecto grupal, que será impreso y expuesto públicamente aplicando todos los objetivos preestablecidos de la cátedra.

Después de cada clase, se dará un ejercicio de modelado con los elementos que se van desarrollando en la clase y clases anteriores, sumando de este modo el aprendizaje y aplicándolo constantemente. Estos trabajos se expondrán en pantalla para la visualización de todos, y la crítica para mejoras del modelado.

Se utilizarán proyectos de otras materias de diseño arquitectónico y urbano, para aplicar las posibilidades del BIM en el desarrollo de cualquier proyecto.

Se realizará un trabajo de investigación sobre un tema a elección del alumno, previamente aprobado por el profesor, para exponer de manera grupal, sobre alternativas de otros softwares o accesorios a los diversos temas.

# **ESTRATEGIAS DIDÁCTICAS:**

Clases expositivas presenciales, con actividades de aprendizaje individualizado y colaborativo, tales como:

- Grupos de discusión que permitan al alumno construir conceptualizaciones teóricas para establecer las relaciones con la práctica.
- Guías de estudio para una mejor comprensión de los conceptos teóricos.

Centro Universitario (M5502KFA), Ciudad, Mendoza. Casilla de Correos 405. República Argentina. Tel. +54-261-4494002. Fax. +54-261-4380120. Sitio web: [http://fing.uncu.edu.ar](http://fing.uncu.edu.ar/)

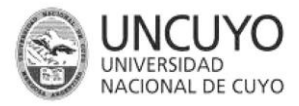

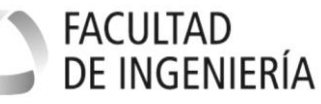

- Invitación de expertos en diferentes temáticas de investigación.
- Exposición grupal de trabajos prácticos y discusión general de conclusiones.

# **RECURSOS DIDÁCTICOS:**

- Rastreos bibliográficos digitalizados.
- Materiales impresos como libros, artículos científicos, documentos de cátedra.
- Materiales audiovisuales proyectables.
- Programas informáticos (CD u on-line) educativos.
- Presentaciones multimedia.
- Páginas Web de la cátedra.
- Correo electrónico.

# **CARGA HORARIA**

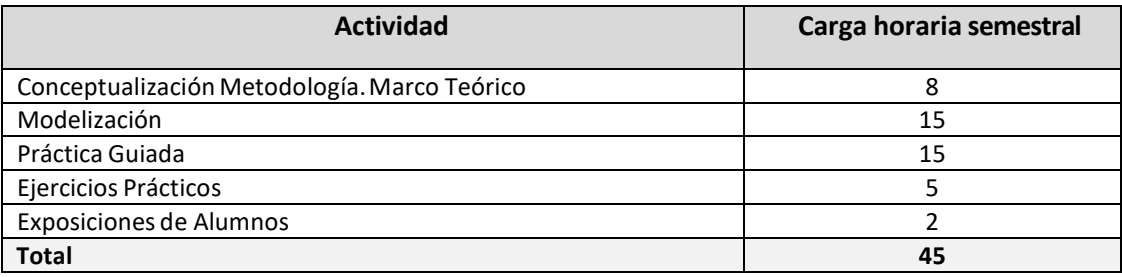

# **BIBLIOGRAFÍA BÁSICA**

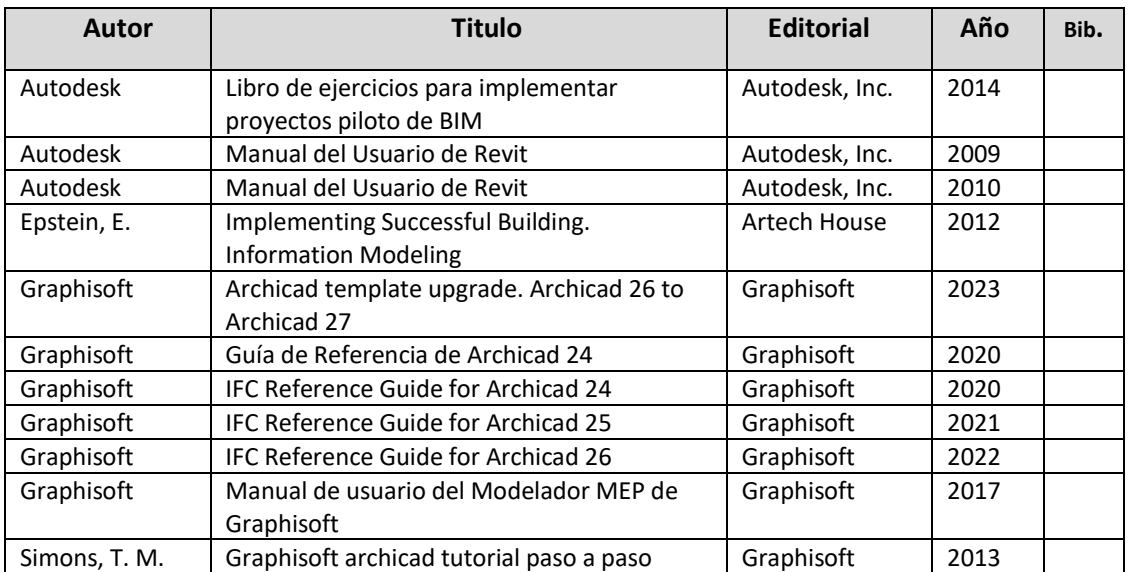

# **BIBLIOGRAFÍA COMPLEMENTARIA**

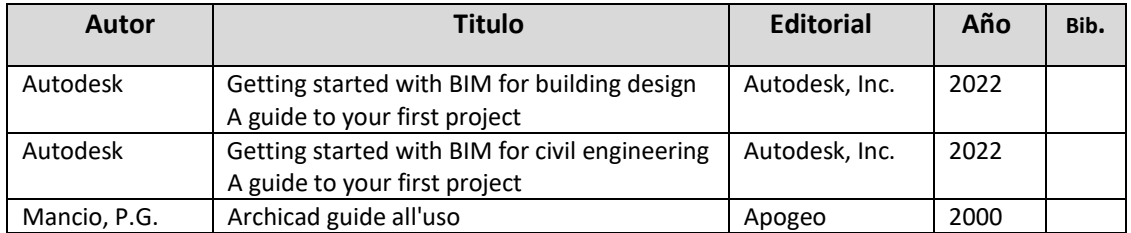

# **EVALUACIONES (S/ Ord. 108-10\_CS)**

Centro Universitario (M5502KFA), Ciudad, Mendoza. Casilla de Correos 405. República Argentina. Tel. +54-261-4494002. Fax. +54-261-4380120. Sitio web: [http://fing.uncu.edu.ar](http://fing.uncu.edu.ar/)

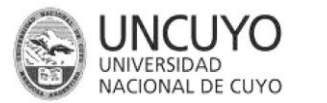

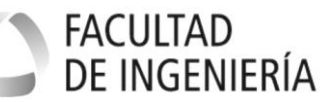

## **EVALUACIONES**

- Habrá dos (2) examen teórico parcial sobre conceptos BIM.
- Habrá dos (2) entregas Parciales de ejercicios prácticos de modelización. Se entregan archivos y en papel.
- Habrá una (1) Entrega Final de Proyecto en BIM.

Se realizarán entregas de ejercicios prácticos para calificar el avance del aprendizaje y una evaluación sobre el proyecto en equipo, pero de evaluación individual.

La modalidad es de evaluación es continua en clases según sus horarios y duración establecidas. En las mismas se realizarán sugerencias, guías e indicaciones para avanzar en las tareas. A esta agenda semanal se incorporan los horarios de consulta.

# **CRITERIOS DE ACREDITACIÓN(S/ Ord. 108-10\_CS)**

### **1. Alumno que promociona la materia**

Condiciones:

- 100% de trabajos prácticos aprobados de 8 a 10
- 100% de examen parcial teórico aprobado de 8 a 10
- 100% de Trabajo Práctico Final aprobado de 8 a 10
- 80% Asistencia
- Entregar en forma y tiempo los trabajos prácticos.
- Demostrar destreza en el manejo operativo de software.

# **2. Alumno regular con instancia de examen final**

Condiciones:

- 100% de trabajos prácticos aprobados de 6 a 8
- 100% de examen parcial teórico aprobado de 6 a 8
- 100% de Trabajo Práctico Final aprobado de 6 a 8
- 80% Asistencia
- Entregar en forma y tiempo los trabajos prácticos.
- Demostrar destreza en el manejo operativo de software.

### **3. Alumno que debe recursar la materia**

Condiciones:

- No posea el 100% de trabajos prácticos aprobados, nota inferior a 6.
- No posea el 100% de examen parcial teórico aprobado, nota inferior a 6.
- No posea el 100% de Trabajo Práctico Final aprobado, nota inferior a 6.
- No cumpla con la aprobación de alguno de los trabajos prácticos o su recuperatorio.
- Obtenga menos de 6 puntos como calificación final.
- Menos del 75% de asistencia a clases (ausencias sin justificación)

# **4. Alumno libre por pérdida de regularidad (LPPR)**

Alumnos que perdieron su regularidad por vencimiento de su vigencia y no haber acreditado la asignatura en el plazo estipulado en el Art. A9 según lo establecido en el Anexo de la Ord. 0211/2021 CD FING. Aquellos alumnos que se encuentren en esta situación deberán efectuar, para acceder a examen, un trabajo práctico de actualización de contenidos, según indicaciones de los docentes. El alumno deberá comunicarse con los docentes al menos con dos meses de anticipación a la fecha de examen.

### **INSTRUMENTOS DE EVALUACIÓN:**

- Sin examen final para alumnos promocionales.
- Con examen final para los alumnosregulares o libres indicados en el punto 4 (LPPR).
- Recuperaciones: Cada trabajo práctico desaprobado podrá recuperarse después de una única instancia de correcciones. No cumpliendo ninguna de las anteriores se considerará libre.
- Trabajos Parciales ------------------------------------------------------el Promedio será el 50% de la Nota Final
- Trabajo Final ---------------------------------------------------------------------------------------50% de la Nota Final

### **EXAMEN FINAL:**

Centro Universitario (M5502KFA), Ciudad, Mendoza. Casilla de Correos 405. República Argentina. Tel. +54-261-4494002. Fax. +54-261-4380120. Sitio web: [http://fing.uncu.edu.ar](http://fing.uncu.edu.ar/)

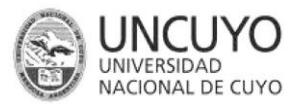

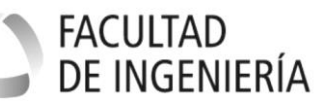

El alumno deberá presentar un trabajo práctico integrador complejo, de un proyecto que se le dará por escrito las condiciones que debe cumplir, y deberá exponerlo y explicar cómo ha generado el modelo del edificio, con todos los elementos y documentación resueltos. En el mismo exame deberá terminar de resolver algunas cuestiones que se le soliciten para poder calificar las verdaderas capacidades en la materia.

Se calificará:

- El contenido del modelo según el listado previo solicitado del ejercicio.
- La calidad de representación gráfica resultante de la documentación.
- La creatividad para resoluciones de detalles constructivos en el modelo.
- La capacidad de gestión del modelado.

# **CRONOGRAMA 2023**

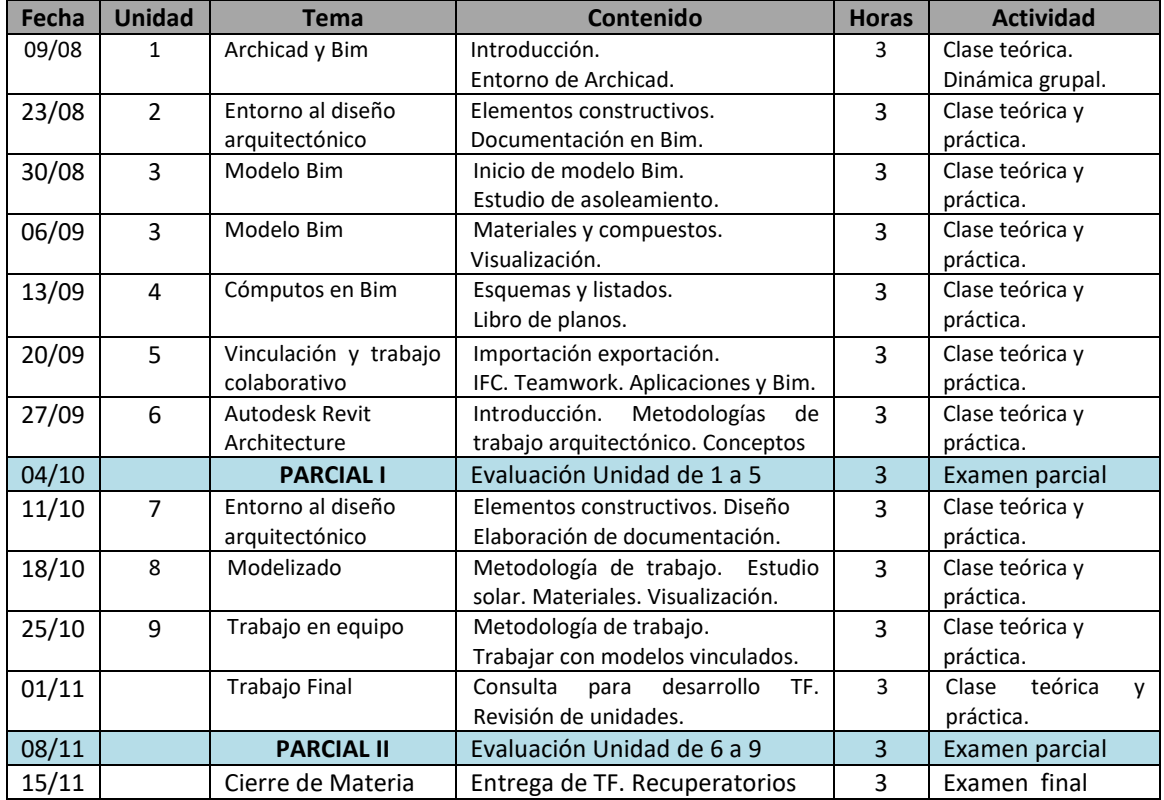

Marisol Bordón Arg./L.D./Esp.D.